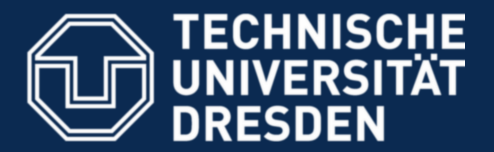

**Faculty of Computer Science** Institute for System Architecture, Operating Systems Group

# **Inter-Process Communication**

Björn Döbel

Dresden, 2010-11-02

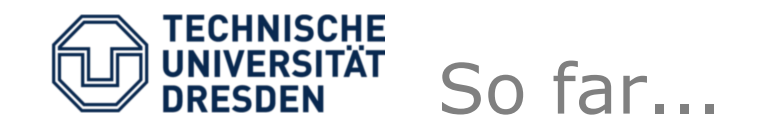

- Microkernels
- Basic resources in an operating system
	- Tasks and Threads
		- Execution contexts
		- Spatial isolation through virtual memory
		- Scheduling
	- Memory
		- Hierarchical memory management in user space
		- L4: dataspaces, region management

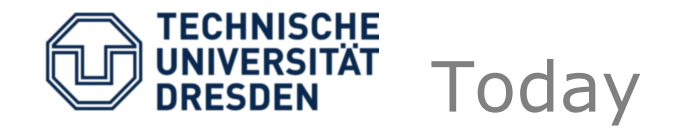

- Inter-Process Communication (IPC)
	- Purpose
	- Implementation
	- How to find a service?
	- Tool/Language support
	- Security Who speaks to whom?
	- Shared memory

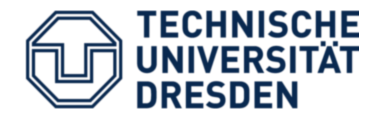

- IPC is a fundamental mechanism in a µkernel-based system:
	- Exchange data
	- Synchronization
	- Sleep, timeout
	- Hardware / software interrupts
	- Grant access to resources (memory, I/O ports, capabilities)
	- Exceptions
- Liedtke: *"IPC performance is the master."*

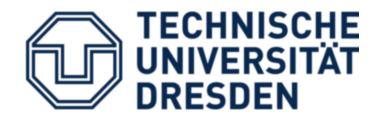

- Asynchronous IPC (e.g., Mach)
	- "Fire and forget"
	- In-kernel message buffering
	- Two problems:
		- Data copied twice
		- DoS attack on kernel memory (never receive data) – can use quotas, though
- Synchronous IPC (e.g., L4)
	- IPC partner blocks until other one gets ready
	- Direct copy between sender and receiver
	- E.g., Remote Procedure Call (RPC)

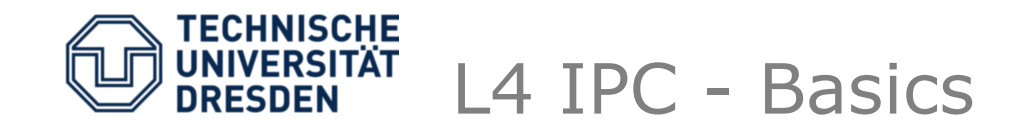

- Basic data types:
	- Bulk data
	- Memory references
	- Resource mappings (flexpages)
- Types
	- Send
	- Closed wait
	- Open wait
	- Call
	- Reply & wait

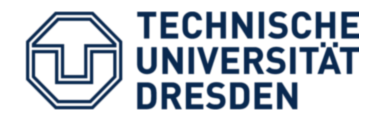

- Timeouts
	- 0 (non-blocking IPC)
	- NEVER or specific value block until partner gets ready or timeout occurs
	- sleep() is implemented as IPC to NIL (nonexisting) thread with timeout
- Exceptions
	- Certain conditions need external interaction
		- Page faults
		- L4Linux system calls
		- Virtualization faults (-> lectures on virtualization)

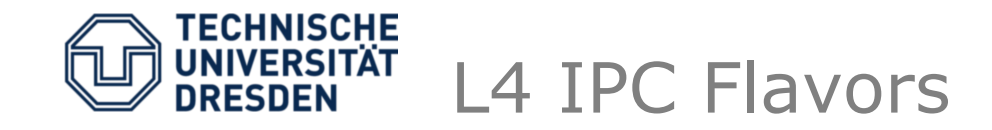

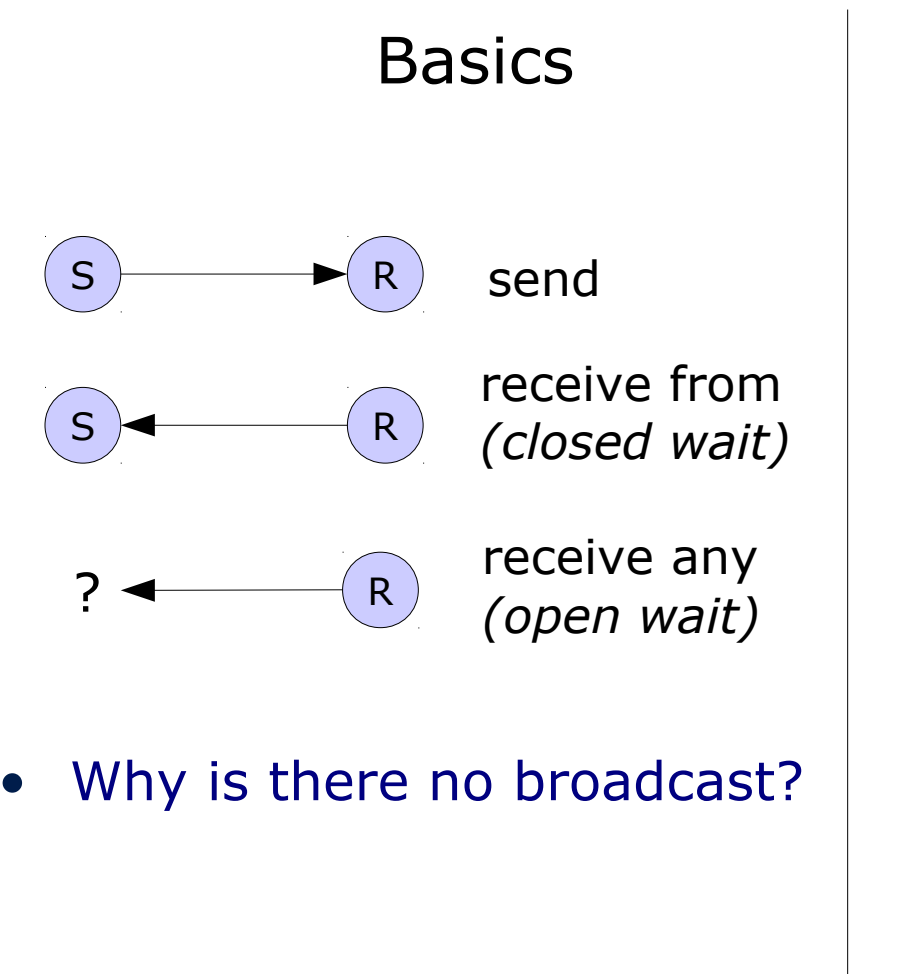

# Basics | Special cases for client/server IPC

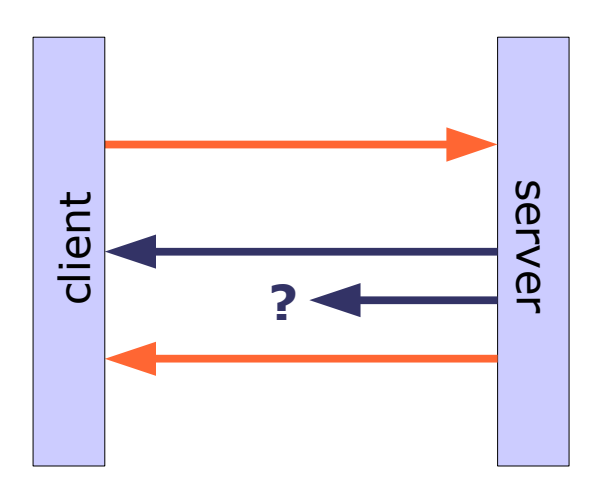

- $\bullet$  **call** := send + recv from
- **reply and wait** := send + recv any

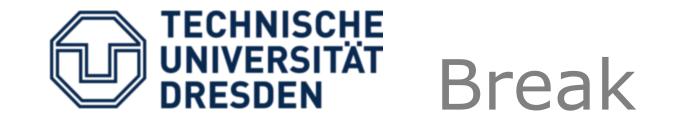

Implementation

Tool/Language support

**Security** 

How to find a service?

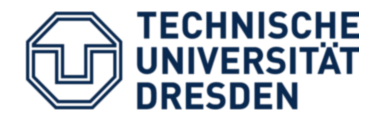

- Referenced through a capability (local name)
- Creation:
	- Create using *factory* object
	- Bind to a thread (receiver)
	- Add a label
- Receiving:
	- Receiver calls open wait
	- Waits for message on any of its gates
	- After arrival, origin gate identified by label
- Replying
	- Receiver doesn't know sender.
	- Kernel provides implicit reply capability (per-thread)
		- Valid until reply sent or next wait started.

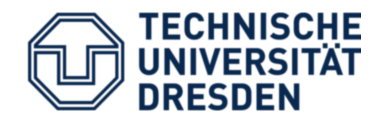

- **U**ser-level **T**hread **C**ontrol **B**lock
- Set of "virtual" registers
- Message Registers
	- System call parameters
	- IPC: direct copy to receiver
- Buffer registers
	- Receive flexpage descriptors
- Thread Control Registers
	- Thread-private data
	- Preserved, not copied

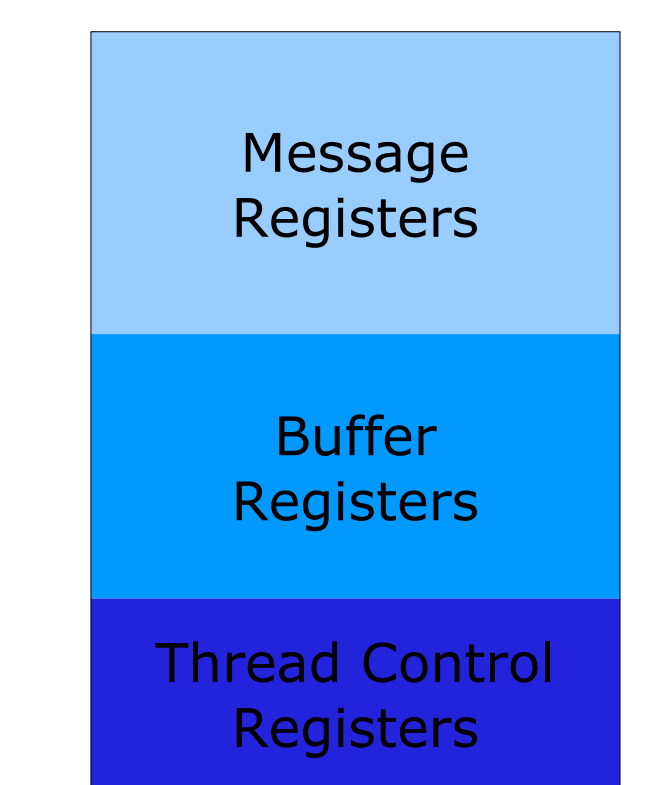

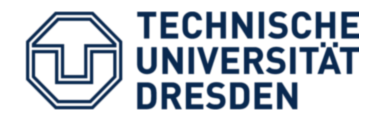

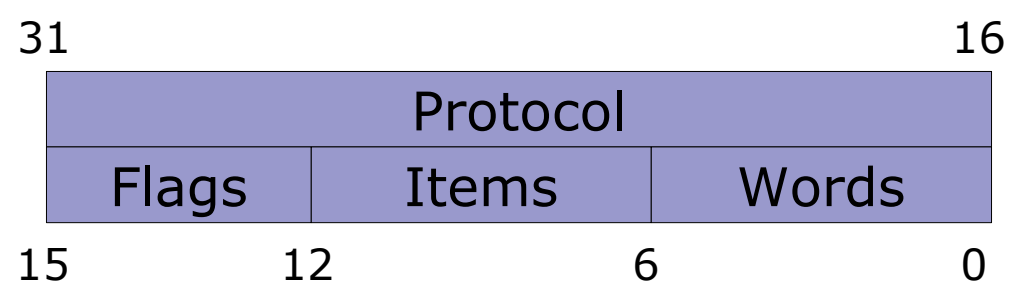

- Protocol:
	- User-defined type of communication
	- Pre-defined system protocols (Page fault, IRQ, …)
- Flags
	- Special-purpose communication flags
- Items
	- Number of indirect items to copy
- Words
	- Number of direct items to copy

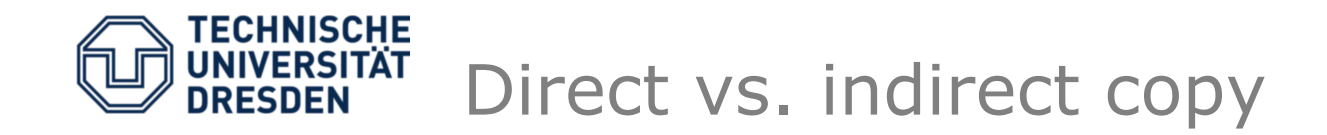

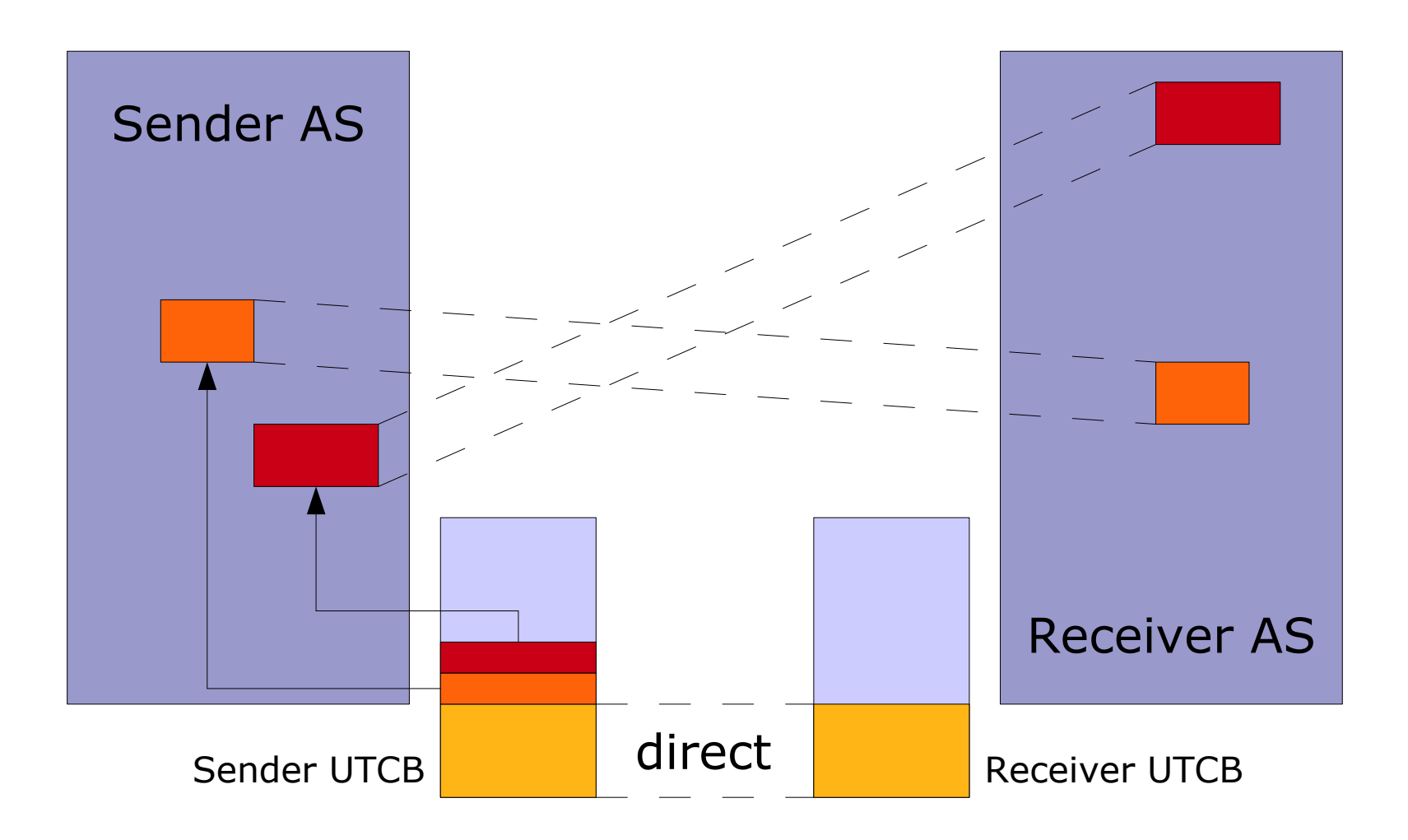

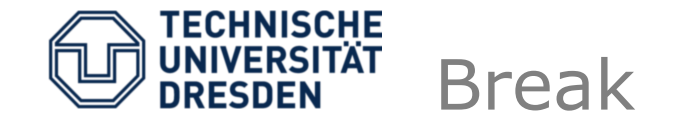

Implementation

Tool/Language support

**Security** 

How to find a service?

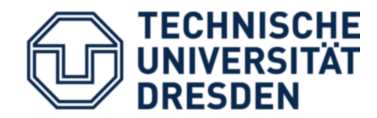

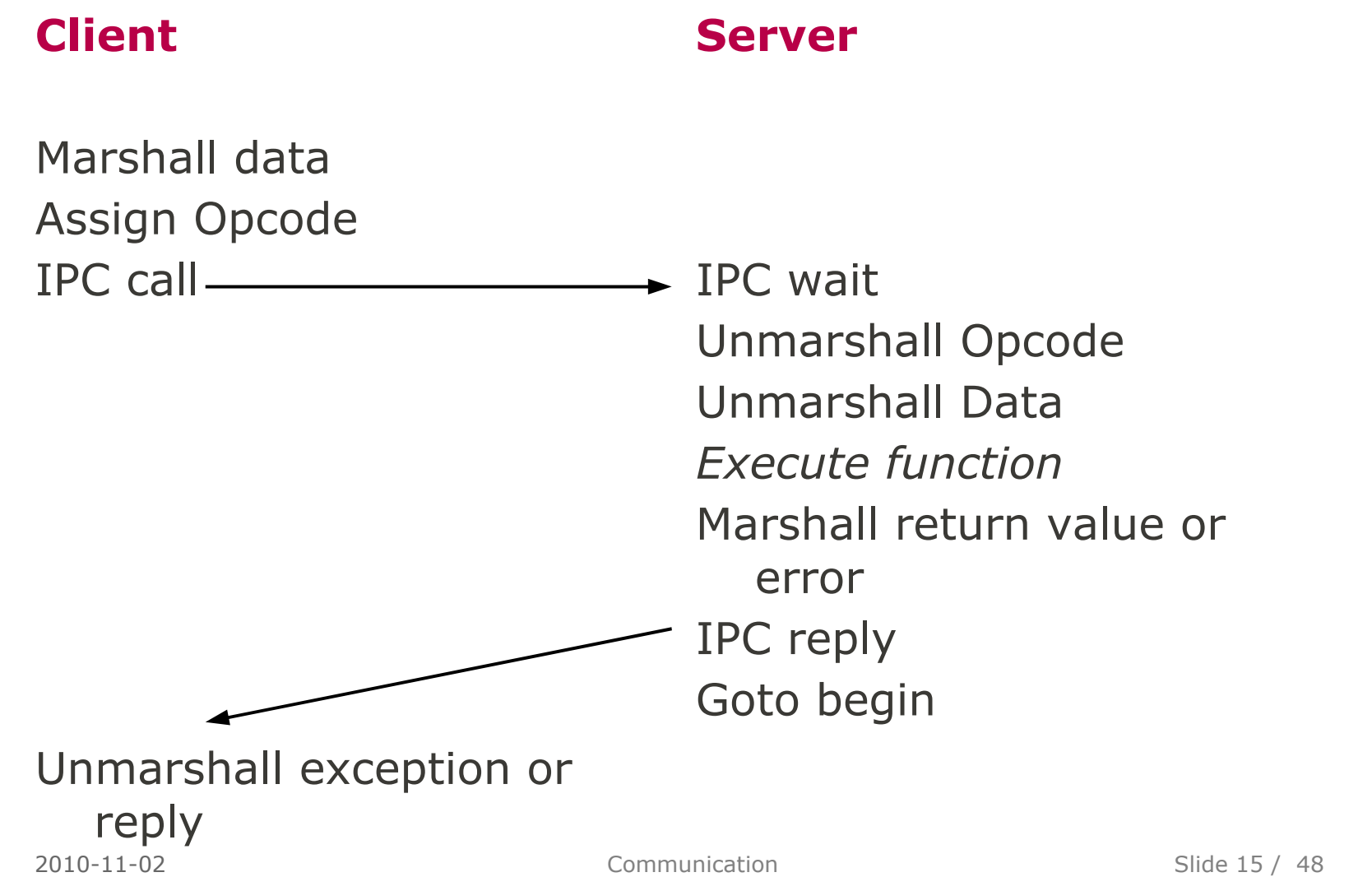

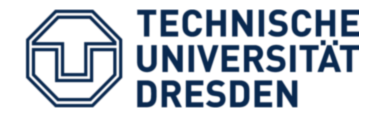

/\* Arguments: 1 integer parameter, 1 char array with size  $*/$ int FOO OP1 call(14 cap idx t dest, int arg1, char \*arg2, unsigned size)  $\{$ int idx =  $0$ ; // index into message registers

 // opcode and first arg go into first 2 registers  $|4 \text{ utcb} \text{ mr}()$ ->mr[idx++] = OP1\_opcode;  $|4 \text{ utcb mr}(\text{)-}>mr\text{[idx++]} = \text{arg1};$ 

```
 // tricky: memcpy buffer into registers, adapt idx according
 // to size (XXX NO BOUNDS CHECK!!!)
memcpy(&l4_utcb_mr()->mr[idx], arg2, size);
idx += round_up(size / sizeof(int));
```

```
 // create message tag (prototype, <idx> words, no bufs, no flags)
14_msgtag_t tag = 14_msg_tag(PROTO_FOO, idx, 0, 0);
 return l4_ipc_call(dest, l4_utcb(), tag, TIMEOUT_NEVER);
```
}

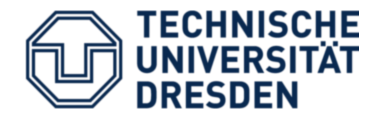

- Now repeat the above steps for
	- $N > 20$  functions with
		- varying parameters
		- varying argument size
		- complex use of send/receive flexpages
		- correct error checking
		- …
- Dull and error-prone!

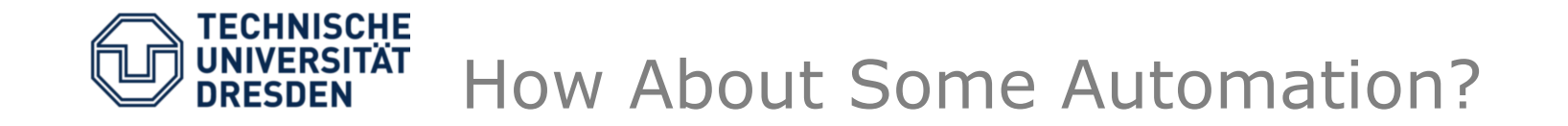

- Specify the interface of server in *Interface Definition Language* (IDL)
	- High-level language

```
interface FOO {
```

```
    int OP1(int arg1,
                      [size_is(arg2_size)] char *arg2,
          unsigned arg2 size);
```
};

- Use IDL Compiler to generate IPC code
	- Automatic assignment of RPC opcodes
	- Generated marshalling/unmarshalling code
	- Built-in error handling
	- Client/server stub functions to fill in
- For L4: Dice **D**ROPS **I**DL **C**ompil**e**r

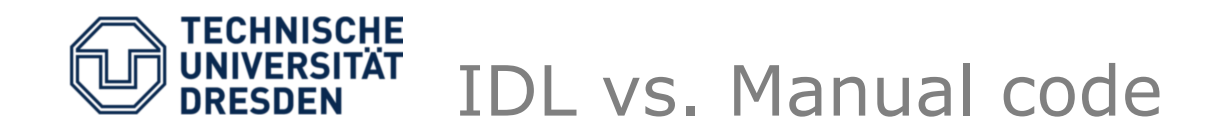

- Use of high-level language and IDL compiler makes things easier
- Additionally:
	- Type checking: generated code stubs make sure that client sends the correct amount of data, having proper types
	- IDL compiler can optimize code
	- Use IDL interfaces to generate
		- Documentation
		- Unit tests

• ...

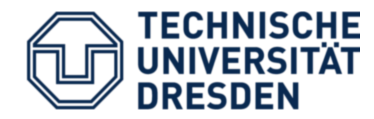

- C++: streams
- Overload operator << to access the UTCB
	- Copying of basic data types and arrays into message registers
	- Dedicated objects representing flexpages copied into buffer registers
	- Automatic updates of positions in buffer
- Do the reverse steps for operator>>

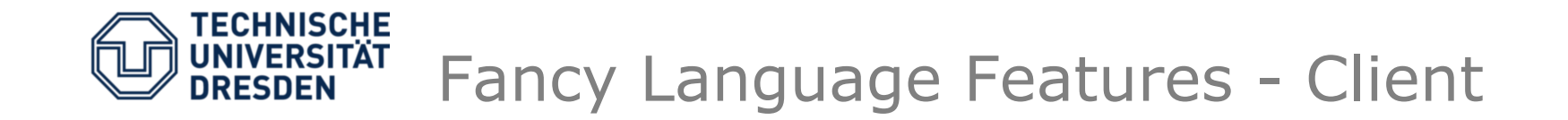

```
int Foo::op1(14 cap idx t dest, int arg1,
                         char *arg2, unsigned arg2_size)
   \{int res = -1;
        L4 ipc iostream i(l4 utcb());
        i \ll Foo::0p1
                << arg1 
                << Buffer(arg2, arg2_size);
        int err = i.call(dest);    if (!err)
                   i >> result;
            return i;
   }
```
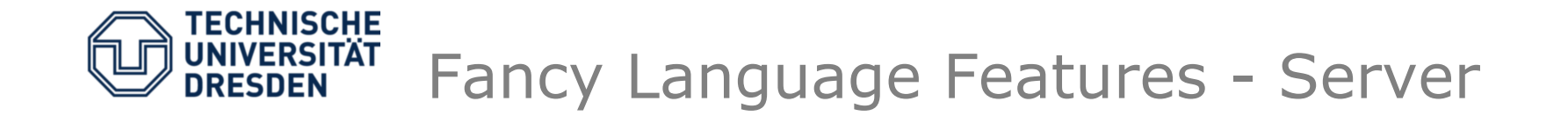

```
int Foo::dispatch(L4_ipc_iostream& str, l4_msgtag_t tag) {
    // check for invalid invocations
  if (taq.\label{label} != PROTO FOO)
    return -L4 ENOSYS;
    int opcode, arg1, retval;
  Buffer argbuf(MAX BUF SIZE);
    str >> opcode;
    switch(opcode) {
        case Foo::Op1:
            str >> arg1 >> argbuf;
            // do something clever, calculate retval
      str << retval;
            return L4_EOK;
        // .. more cases ..
    }}
```
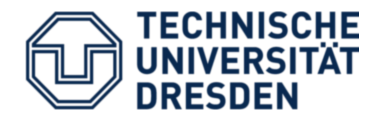

- C++-based operating system framework
- Abstract from the underlying kernel
	- Runs on Linux, L4.Fiasco, OKL4, L4::Pistacchio, Nova, CodeZero
	- IPC mechanisms differ (built-in mechanism in L4.Fiasco vs. UDP sockets in Linux)
- Communication abstraction: IPC streams
	- Use C++ templates to allow writing arbitrary (*primitively serializable!*) objects to IPC message buffer
	- Special values (Genode::IPC\_CALL) lead to calls to underlying system's mechanism

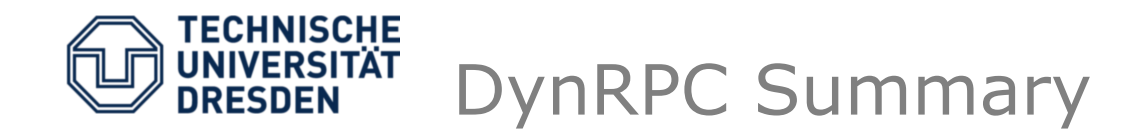

- C++ compiler can heavily optimize IPC path
- No automatic (un)marshalling
	- Use whatever serialization mechanism you like
- No builtin type checking
	- Developer needs to care about amount, type and order of arguments
- Orthogonal to use of IDL compiler
	- Generate IPC stream code from C++ class definitions (Prototype: Liasis IDL compiler by Stefan Kalkowski, 2008)

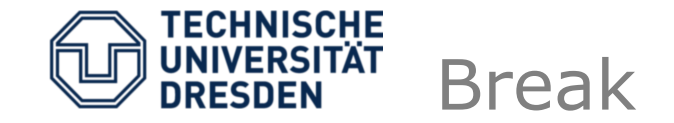

Implementation

Tool/Language support

**Security** 

How to find a service?

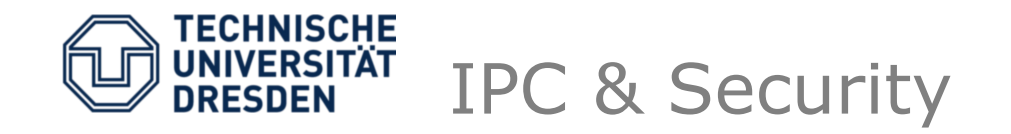

- Problem: How to control data flow?
- Crucial problem to solve when building real systems
- Many proposed solutions

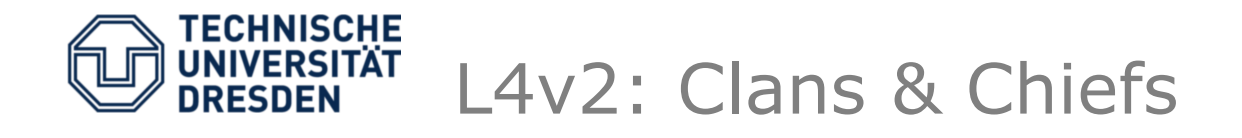

- Tasks are owned by a chief.
- Clan  $:=$  set of tasks with the same chief
- No IPC restrictions inside a clan
- Inter-clan IPC redirected through chiefs
- Performance issue
	- One IPC transformed into three IPCs

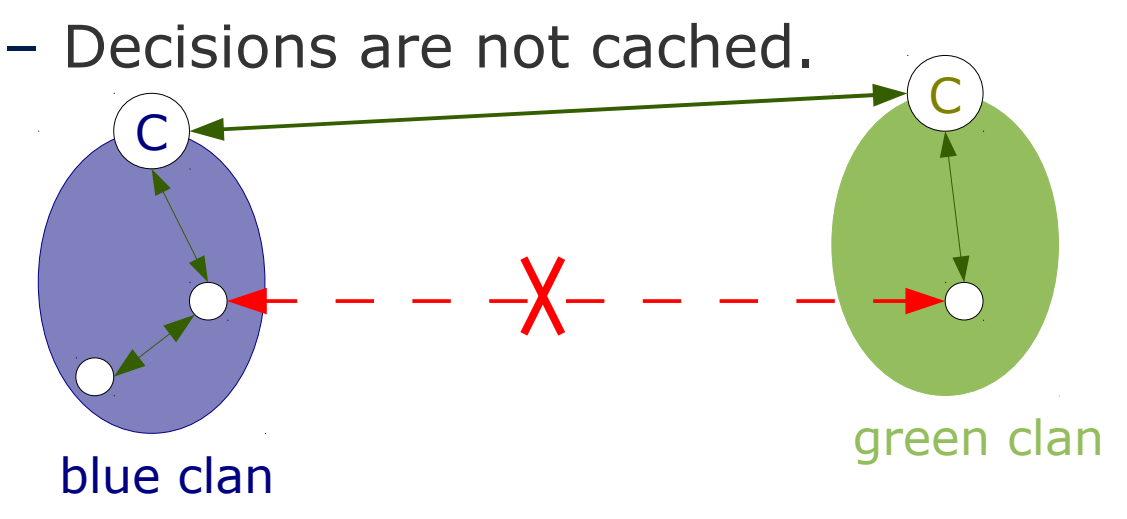

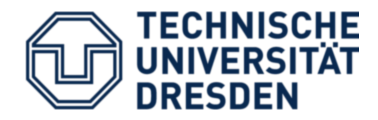

- New abstraction: communication is allowed if certain flexpage has been mapped to sender
- Every task gets a reference monitor assigned.
- Communication:
	- IPC right mapped?
		- Yes: perform IPC
		- No: raise exception at reference monitor
	- Reference monitor can answer exception IPC with a mapping and thereby allow IPC
- Fine-grained control
- No per-IPC overhead, only one exception in the beginning

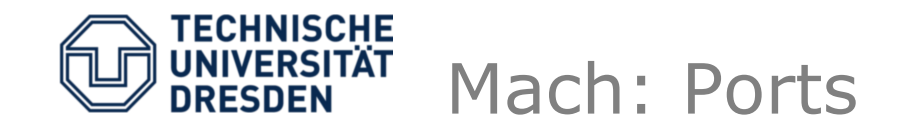

- Dedicated kernel objects
- Applications hold send/recv rights for ports
- Kernel checks whether task owns sufficient rights before doing IPC

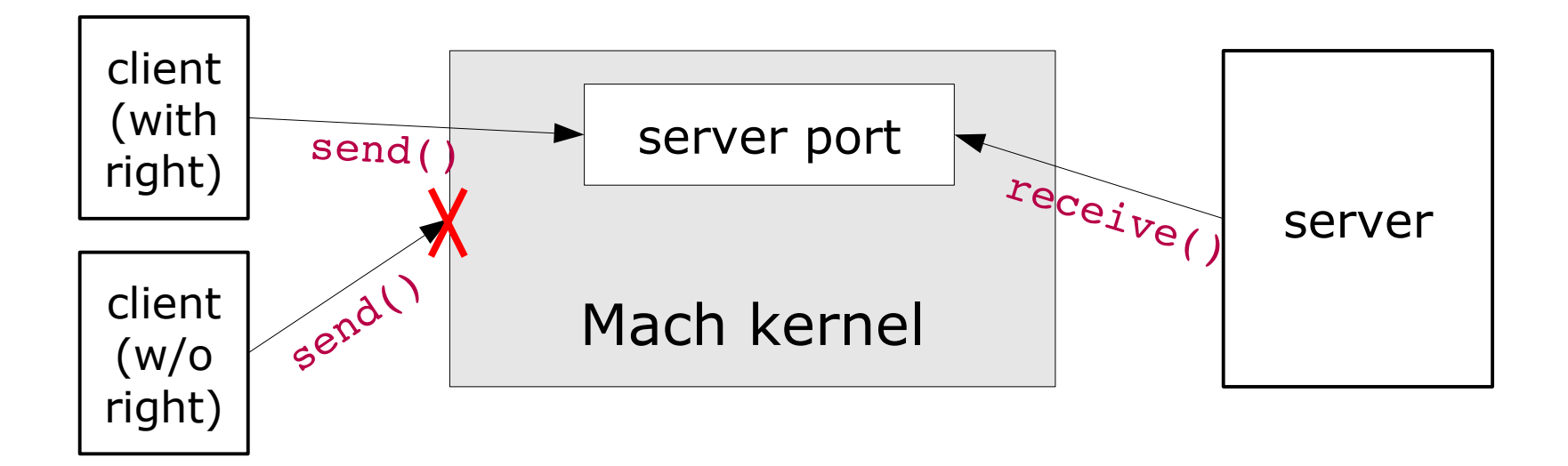

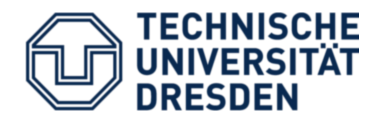

- Idea:
	- Invoke IPC on a kernel-object (IPC gate) -> endpoint (capability)
	- Kernel object mapped to a virtual address (local name space)
		- task only knows object's local name
			- $\rightarrow$  no information leaks through global names

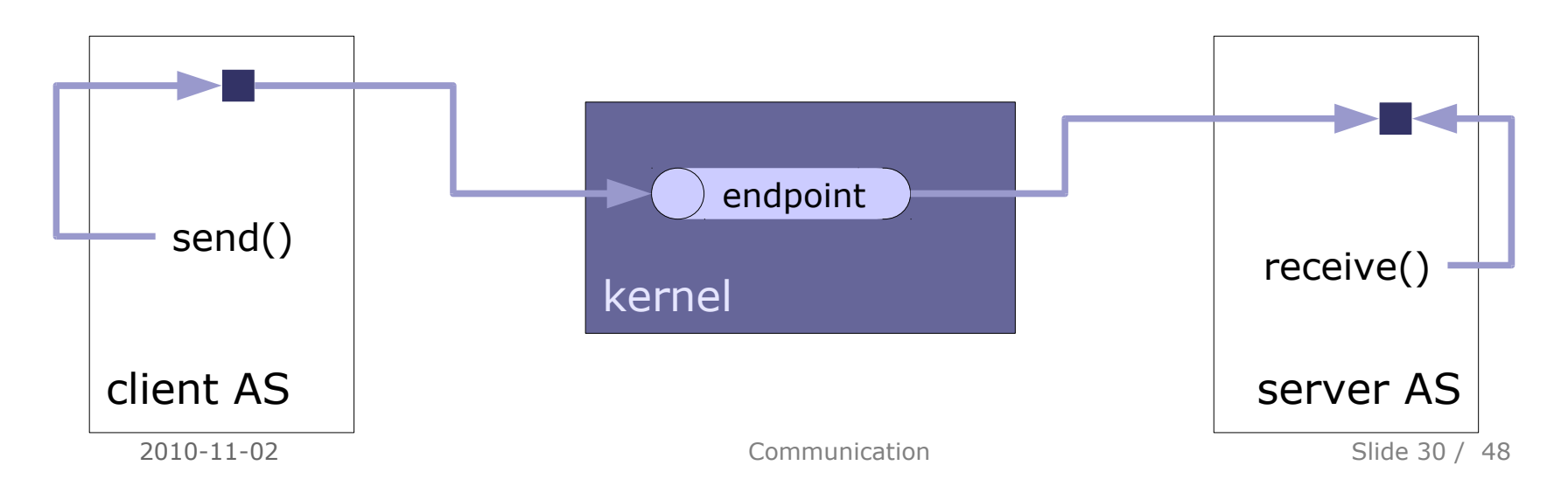

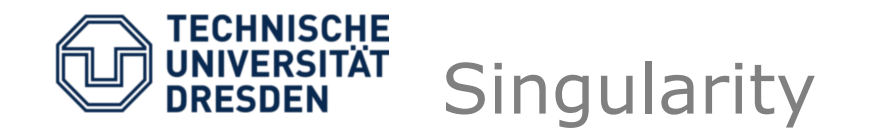

- Singularity
	- Research microkernel by MS Research
	- Written in a dialect of  $C# (Sing#)$
	- Topic of a paper reading exercise
- All applications run in privileged mode.
	- No system call overhead syscalls are real function calls
- Enforce system safety at compile time.
	- Isolation completely realized using means of the used programming language -> Language-Based Isolation

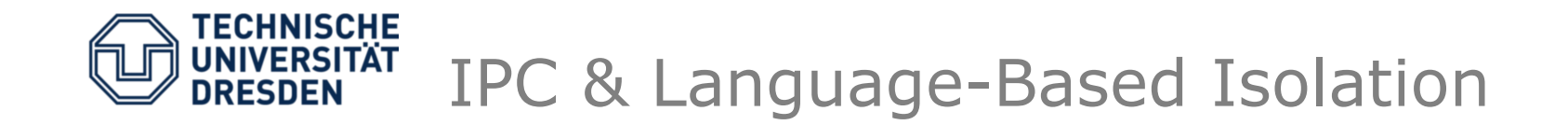

- Singularity IPC is always performed through shared memory.
- Only certain objects can be transferred.
	- Allocated from a special memory pool -> shared heap

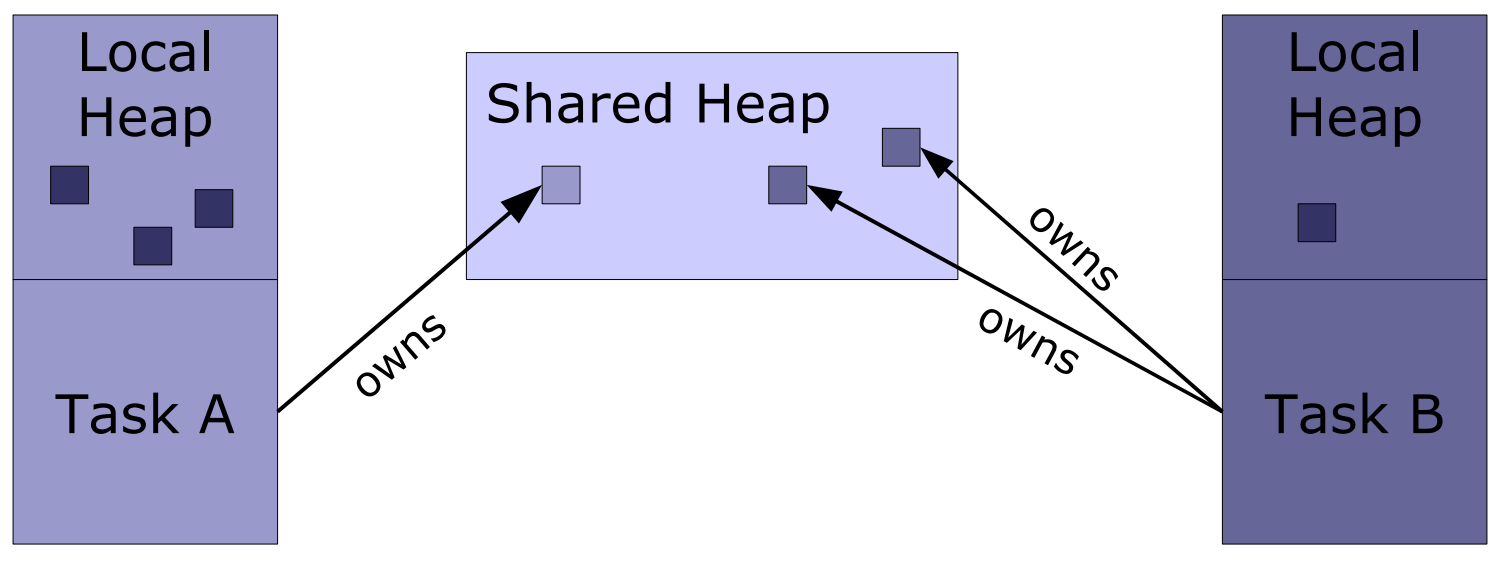

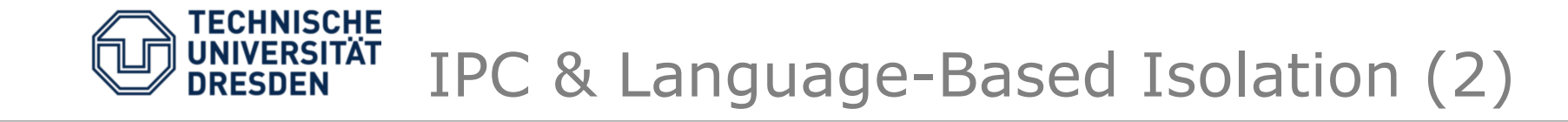

- Only one task may own objects in SH.
- IPC : = transfer ownership of an object in SH.
- IPC protocols are specified by state machines – contracts
- Contracts are verified at compile-time

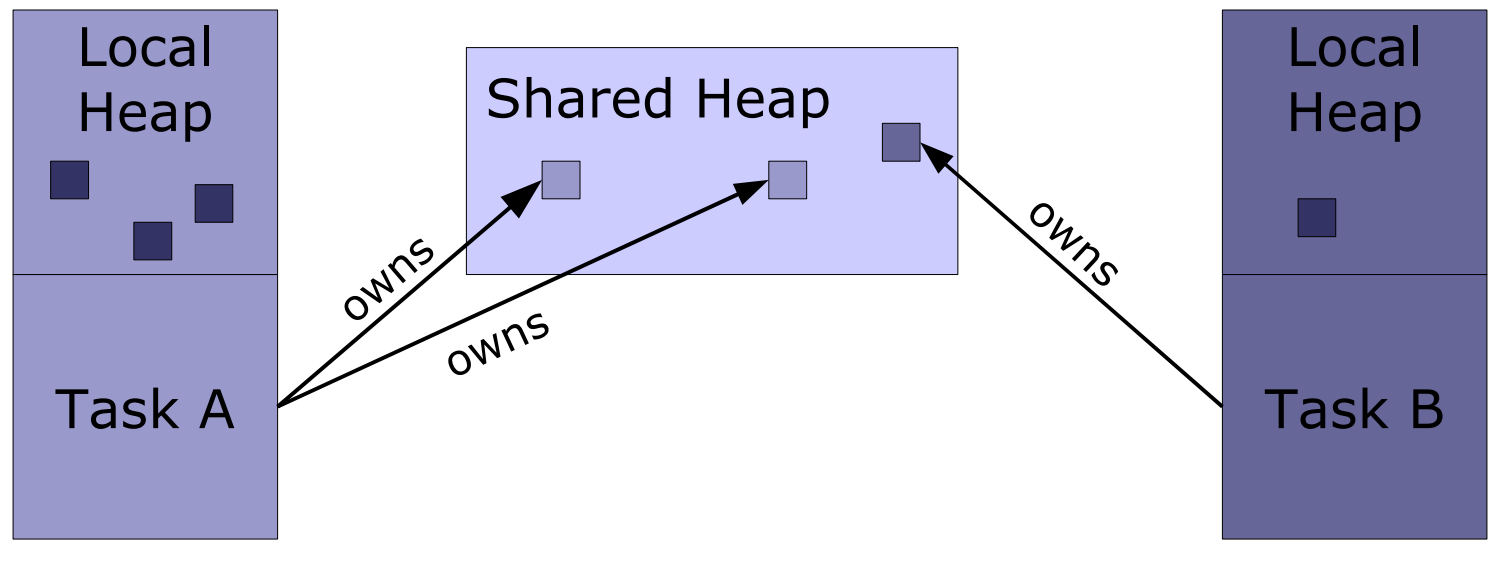

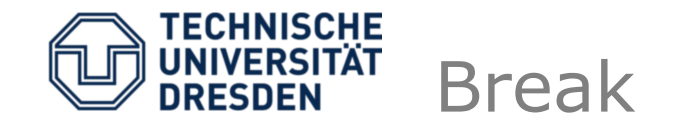

- Mechanisms for controling information flow
	- Special IPC control mechanism (traditional L4)
	- Reuse other kernel mechanism (e.g., mapping of memory pages) for IPC control (L4.Fiasco)
	- Special kernel objects for IPC (Mach, L4.Florence, L4Re)
	- Static compile-time analysis of communication behavior (Singularity)

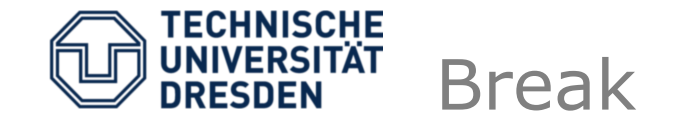

Implementation

Tool/Language support

**Security** 

How to find a service?

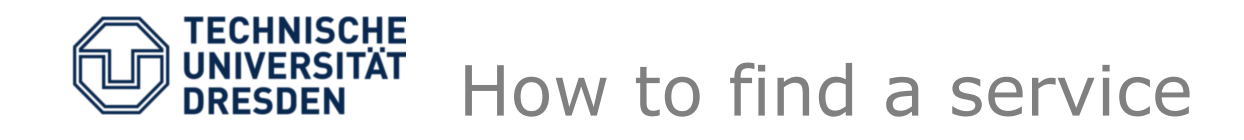

- Need to get some kind of identification of service provider in order to perform IPC.
	- L4Re: need to get a capability mapped into my local capability space
- Idea borrowed from the internet: translate human-readable-names into IDs.
- Need a name service provider.

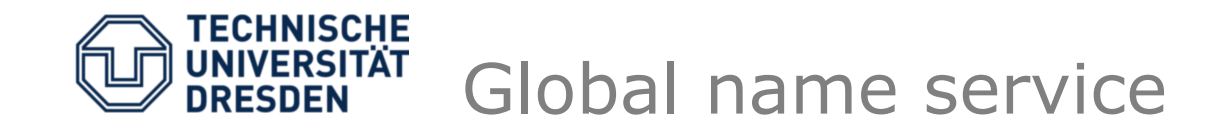

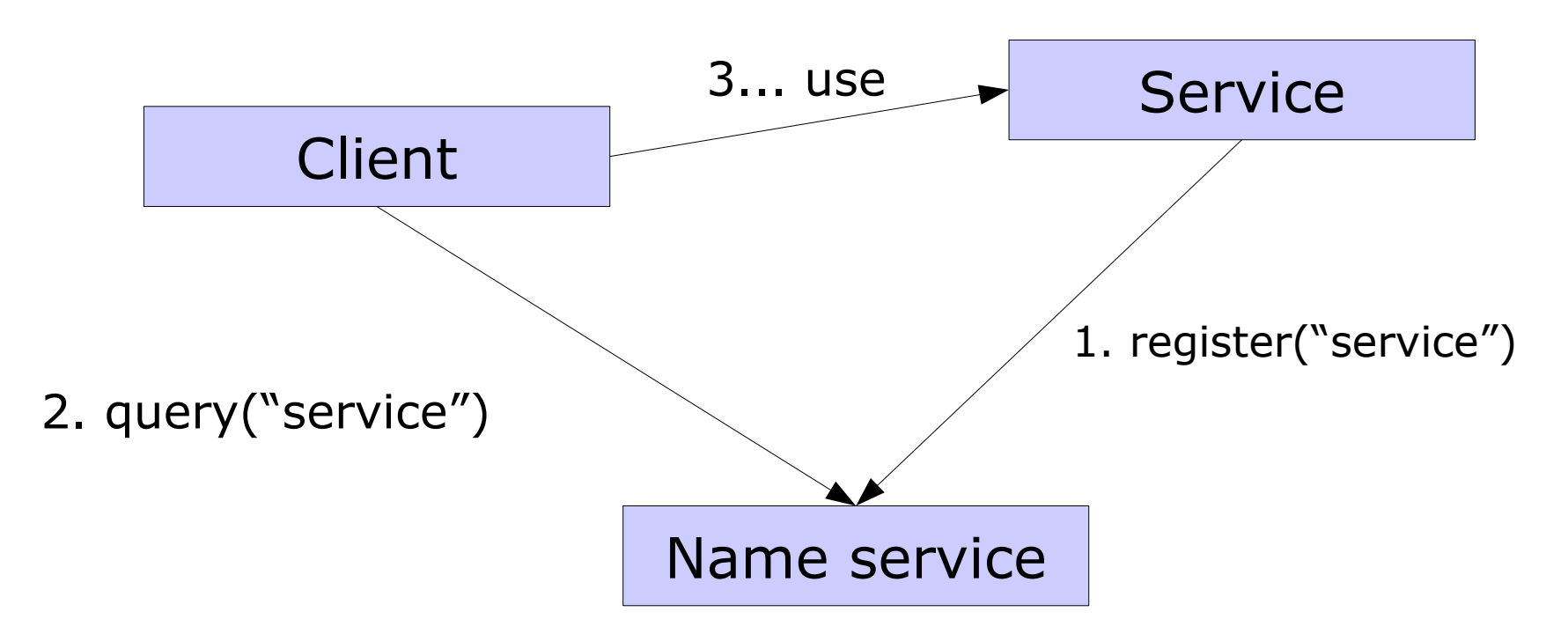

- **Race condition:** Evil app can register name before real one.
- **Information leak:** Query name service for names and gain information about running services  $\rightarrow$  contradicts resource separation

→ *Names are a resource and must be managed!*

2010-11-02 Communication Slide 37 / 48

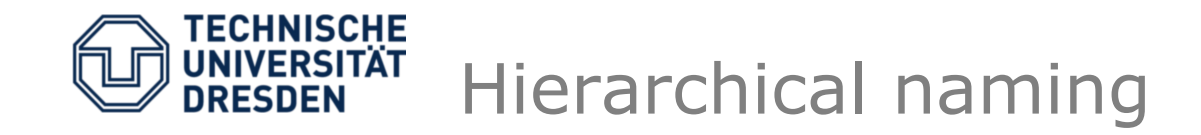

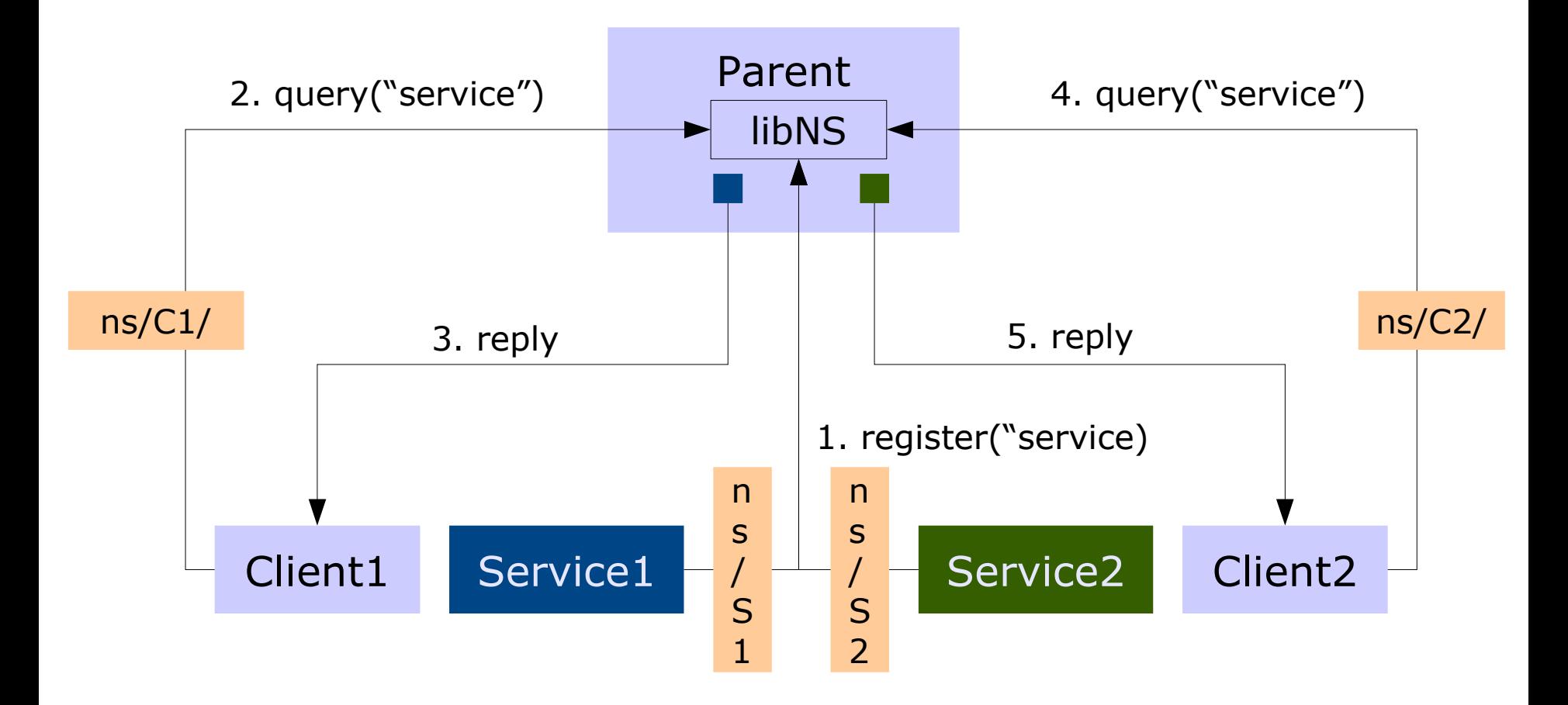

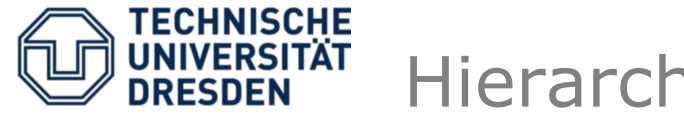

- Race Condition
	- Parent controls name space and program startup
	- Knows who is registering a service
- Information leak
	- Parent only provides name space content to each application
- Problem: configuration can be a mess.

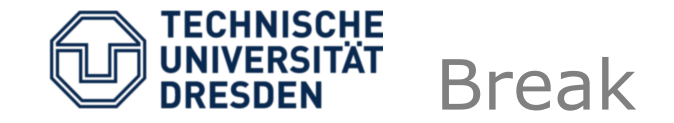

Implementation

Tool/Language support

**Security** 

How to find a service?

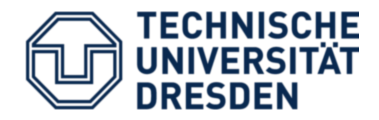

- Some applications need high throuput for a lot of data.
	- Sharing memory between tasks can provide better performance
- Many workloads need asynchronous communication.
	- Fiasco.OC: IRQ kernel object

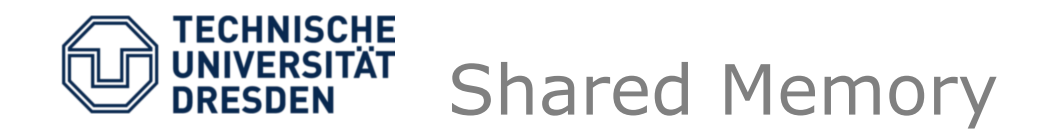

- Zero-copy communication
	- Producer writes data in place
	- Consumer reads data from the same physical location
- Kernel seldom involved
	- At setup time: establish memory mapping (flexpage IPC + resolution of pagefaults)
	- Synchronization only when necessary
- Ergo: Shared mem communication is fast (if the scenario allows it)
	- High throughput, large amount of data
	- Example: streaming media applications

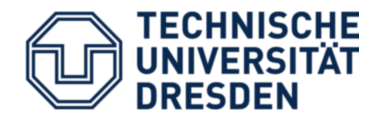

- Shared buffer between consumer and producer
- Wake up notifications using IPC
	- If new data for consumer is ready
	- If free space for producer is available

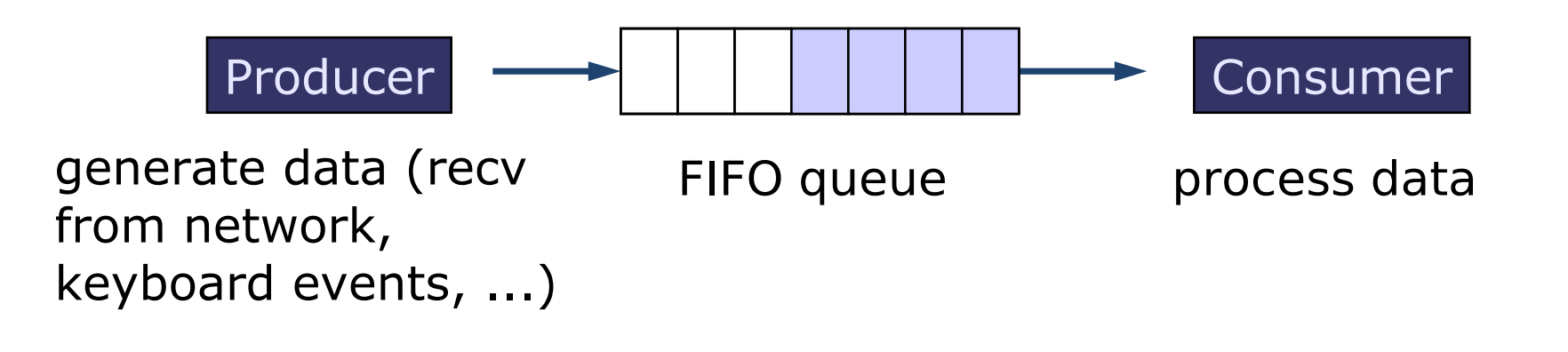

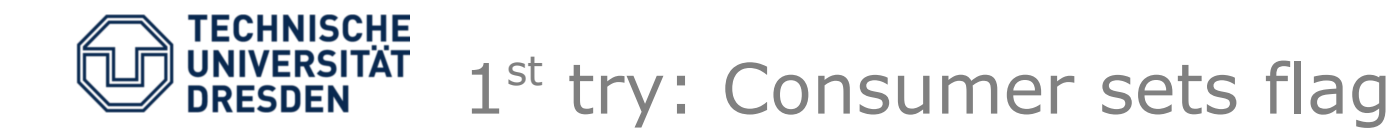

- Consumer indicates "I am ready to receive." using a flag (in shared memory) and waits for IPC.
- Producer sends notification IPC with infinite timeout.
- Evil consumer: sets flag, but doesn't wait
- Producer remains blocked forever -> DoS

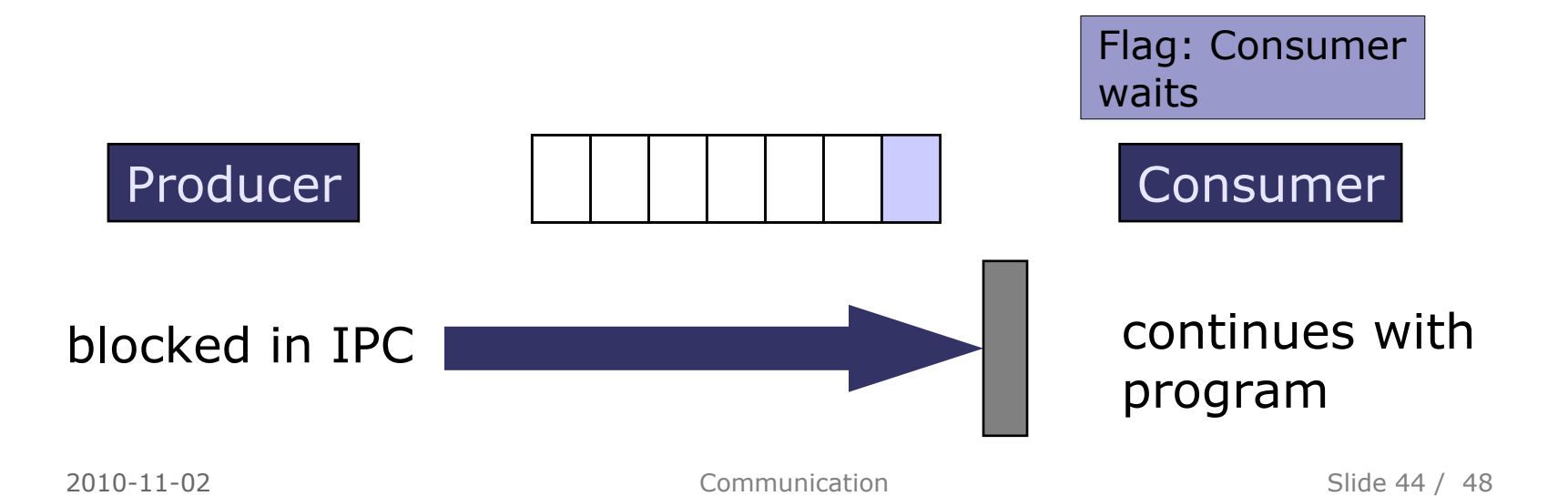

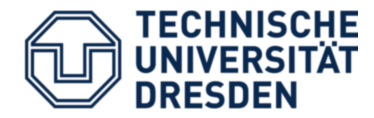

- Consumer flags "I am ready."
- Producer sends notification with timeout zero
- Consumer in bad luck: sets flag and gets interrupted right before waiting for IPC
- Producer sends notification
- Consumer is blocked forever

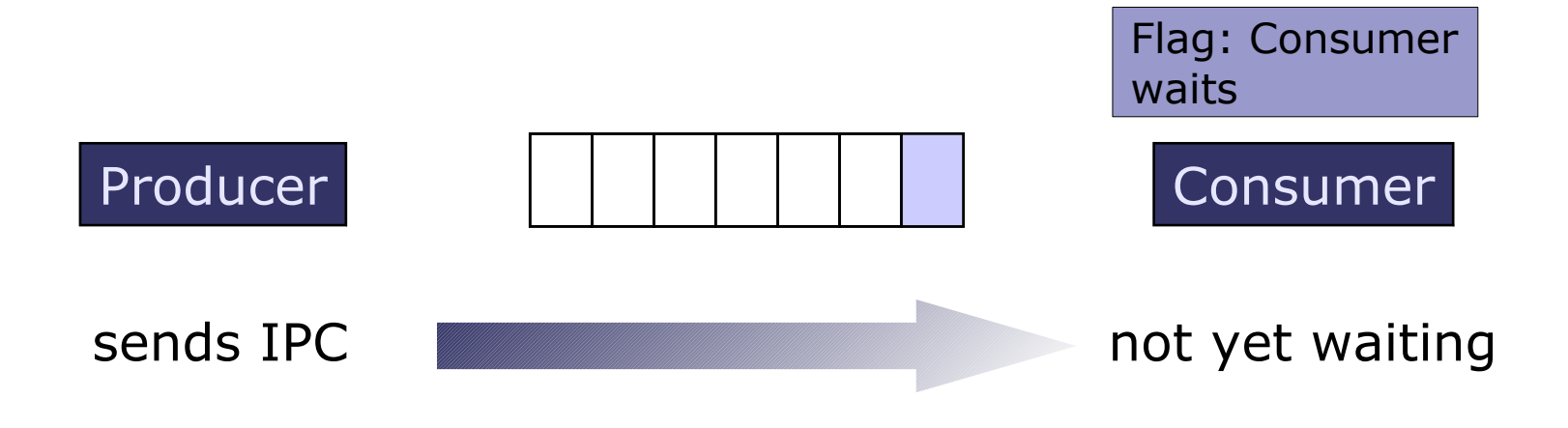

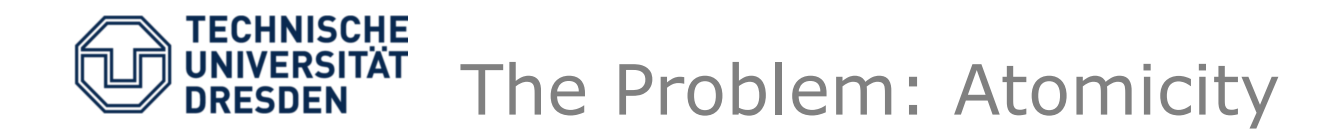

- Solution: set flag and enter wait state atomically
- (Delayed preemption)
- L4 IPC call is atomic

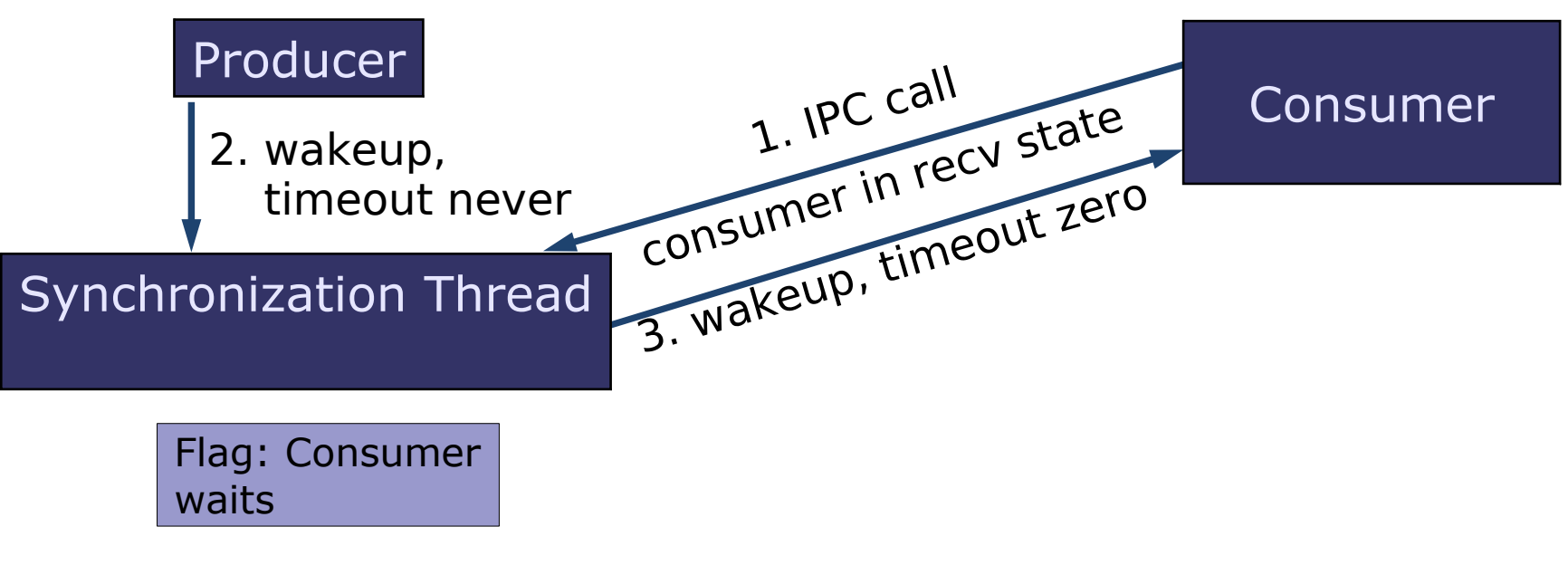

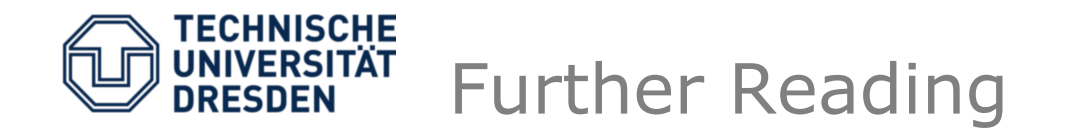

- L4 kernel manual: <http://l4hq.org/docs/manuals/Ln-86-21.pdf>
- Dice manual: <http://os.inf.tu-dresden.de/dice/manual.pdf>
- Genode Dynamic RPC Marshalling: N. Feske: *"A case study on the cost and benefit of dynamic RPC marshalling for low-level system components"*
- Singularity IPC: Faehndrich, Aiken et al.: *"Language support for fast and reliable message-based communication in Singularity OS"*

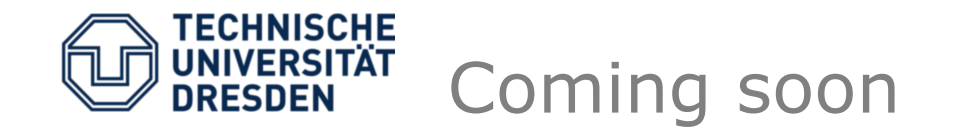

- So far: Basic Abstractions
	- Tasks & Threads
	- Memory
	- IPC
- **Next weeks**: Getting larger Building system components
	- Real-Time Systems (Nov 10)
	- Device Drivers (Nov 17)
- **Exercise today**:
	- Practical Exercise: Booting Fiasco, INF E042